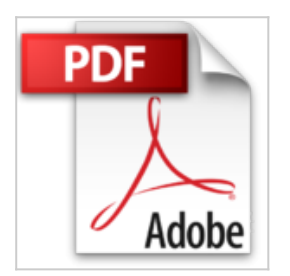

## **Access 2002 : Gérer ses bases de données**

Jean-Marc Hasenfratz

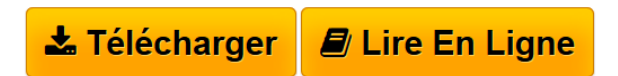

**Access 2002 : Gérer ses bases de données** Jean-Marc Hasenfratz

**[Telecharger](http://bookspofr.club/fr/read.php?id=270611102X&src=fbs)** [Access 2002 : Gérer ses bases de données ...pdf](http://bookspofr.club/fr/read.php?id=270611102X&src=fbs)

**[Lire en Ligne](http://bookspofr.club/fr/read.php?id=270611102X&src=fbs)** [Access 2002 : Gérer ses bases de données ...pdf](http://bookspofr.club/fr/read.php?id=270611102X&src=fbs)

## **Access 2002 : Gérer ses bases de données**

Jean-Marc Hasenfratz

**Access 2002 : Gérer ses bases de données** Jean-Marc Hasenfratz

## 232 pages

Présentation de l'éditeur

Cet ouvrage est un guide pédagogique pour construire et gérer des bases de données avec Microsoft Access. Il a été éprouvé par plusieurs centaines d'étudiants sur plusieurs années, ce qui en fait un ouvrage clair et rigoureux. Toutes les notions fondamentales pour mettre correctement en place une base de données sont abordées, en particulier les concepts généraux des bases de données ; les tables ; les relations ; les formulaires ; les requêtes ; les états. Des exemples variés sont utilisés tout au long des chapitres et de nombreux exercices corrigés sont proposés. Le dernier chapitre reprend l'ensemble des notions au travers d'un exercice corrigé complet de gestion de commandes. Les explications fournies sont valables pour MS-Access 2002 et lorsqu'il y a des variations avec les versions antérieures, celles-ci sont signalées. Quatrième de couverture

Cet ouvrage est un guide pédagogique pour construire et gérer des bases de données avec Microsoft Access. Il a été éprouvé par plusieurs centaines d'étudiants sur plusieurs années, ce qui en fait un ouvrage clair et rigoureux. Toutes les notions fondamentales pour mettre correctement en place une base de données sont abordées, en particulier : les concepts généraux des bases de données ; les tables ; les relations ; les formulaires ; les requêtes ; les états. Des exemples variés sont utilisés tout au long des chapitres et de nombreux exercices corrigés sont proposés. Le dernier chapitre reprend l'ensemble des notions au travers d'un exercice corrigé complet de gestion de commandes. Les explications fournies sont valables pour MS-Access 2002 et lorsqu'il y a des variations avec les versions antérieures, celles-ci sont signalées. Biographie de l'auteur

Jean-Marc Hasenfratz est maître de conférences en Informatique à l'IUP Commerce et Vente de Grenoble (Université Pierre Mendès France, Grenoble II). Il enseigne les outils bureautiques MS-Word, MS-Excel, MS-Access à plus d'une centaine d'étudiants chaque année répartis dans les cycles initiaux et en alternance au niveau DEUG et Licence.

Download and Read Online Access 2002 : Gérer ses bases de données Jean-Marc Hasenfratz #E05YJA9FXOV

Lire Access 2002 : Gérer ses bases de données par Jean-Marc Hasenfratz pour ebook en ligneAccess 2002 : Gérer ses bases de données par Jean-Marc Hasenfratz Téléchargement gratuit de PDF, livres audio, livres à lire, bons livres à lire, livres bon marché, bons livres, livres en ligne, livres en ligne, revues de livres epub, lecture de livres en ligne, livres à lire en ligne, bibliothèque en ligne, bons livres à lire, PDF Les meilleurs livres à lire, les meilleurs livres pour lire les livres Access 2002 : Gérer ses bases de données par Jean-Marc Hasenfratz à lire en ligne.Online Access 2002 : Gérer ses bases de données par Jean-Marc Hasenfratz ebook Téléchargement PDFAccess 2002 : Gérer ses bases de données par Jean-Marc Hasenfratz DocAccess 2002 : Gérer ses bases de données par Jean-Marc Hasenfratz MobipocketAccess 2002 : Gérer ses bases de données par Jean-Marc Hasenfratz EPub

## **E05YJA9FXOVE05YJA9FXOVE05YJA9FXOV**